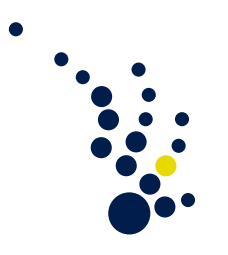

## Numerical Algorithms

Winter semester 2013/2014 Prof. Dr. Carsten Burstedde Philipp Morgenstern

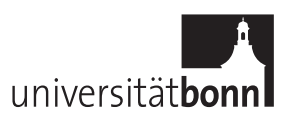

Exercise Sheet 8. Due date: Thursday, 23 January.

## Programming Exercise 3. (FE solver for parabolic PDE)

Use your existing program that solves an elliptic PDE as a starting point to solve the heat equation for  $t \in [0, T]$ ,

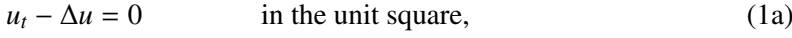

$$
u = g(x, t) \qquad \text{on its boundary}, \tag{1b}
$$

$$
u = g(x, 0) \qquad \text{at time zero.} \tag{1c}
$$

Use the fundamental solution  $\Phi(x, t)$  to define the exact solution, initial and boundary conditions,

$$
g(x,t) = \Phi(x - x_0, t + t_0).
$$
 (2)

Place  $x_0$  inside the unit square and pick  $t_0$  and  $T$  such that the half width  $\sigma = \frac{1}{5}$ <br>that  $g(x, T) < 2$  $\frac{1}{5}$  for  $g(x, 0)$ , and that  $g(x, T) \leq 2$ .

Implement the  $\theta$  one-step method. Plot the *L*<sup>2</sup>-error over time for different mesh spacings *h*, and plot the final time error at  $t = T$  over *h* plot the final-time error at  $t = T$  over  $h$ .

Try this both for  $\theta = 0$ , where you make the time step bigger as long as the method is stable. Then switch to  $\theta = \frac{1}{2}$  $\frac{1}{2}$  and experiment with even larger time step sizes.

(10 points)

Submit your solutions via email to morgenstern@ins.uni-bonn.de . Deadline is the tutorial on Thursday, 23 January.